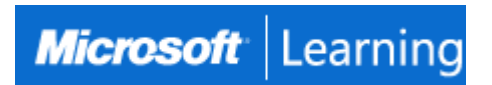

# **Windows Client**

# **Course MD-100T00-A: 4 days; Instructor-Led**

# **Introduction**

In this course, students will learn how to support and configure Windows desktops in an organizational environment. Students will develop skills that include learning how to install, customize, and update Windows 10 and later operating systems. Students will learn how to managing storage, files, and devices as well as how to configure network connectivity for Windows. Students will also learn how to secure the Windows OS and protect the data on the device. Finally, students will learn how to manage and troubleshoot Windows clients.

# **At Course Completion**

After completing this course, students will be able to:

- Install and customize Windows clients
- Configure Updates for Windows.
- Configure devices and drivers for Windows.
- Configure storage for Windows.
- Configure network and remote management settings in Windows.
- Configure and manage browsers and applications in Windows.
- Configure account access and authentication.
- Configure file and folder permissions.
- Describe methods for securing Windows clien, common threats and methods for mitigating against them.
- Troubleshoot Windows and application installations.
- Troubleshoot hardware and driver issues.
- Troubleshoot file issues and perform recoveries.

# **Audience**

Candidates for this exam are IT professionals who perform installation, configuration, general local management and maintenance of Windows 10 and later core services. Candidates may also be familiar with enterprise scenarios and cloud-integrated services.

# **Prerequisites**

Learners should start this course already having the following skills:

- Basic understanding of computer networks and hardware concepts.
- Basic understanding of OS and Application concepts.
- Experience with using the Windows OS.

# **Course Outline**

#### **Module 1: Installing Windows**

This module covers installing the Windows 10 OS. Students will learn the different editions of Windows 10, requirements, and new features introduced. This module covers how to install the OS, as well as methods for migrations and upgrading. Students will also learn about common tools used in the deployment process. **Lessons**

- Introducing Windows Client
- Windows Client Editions and Requirements
- Installation Methods
- Upgrading and Migrating Windows Clients
- Deployment Methods

# **Lab : Deploying Windows using Windows ADK tools**

# **Lab : Migrating User Settings using USMT**

After completing this module, students will be able to:

- Understanding the different editions and features of Windows client.
- Understand the Windows client installation options.
- Practice installing Windows client.
- Migrate content using the User State Migration Tool.

# **Module 2: Configuring Authorization & Authentication**

This module introduces the tools and features of Windows for authorizing access to Windows clients. Students will learn about methods for how users sign-in to Windows. This module also covers restricting what users can or cannot do on a device through methods like UAC and account types.

#### **Lessons**

- **Authentication**
- Managing Users and Groups
- Configuring User Account Control
- Implementing Device Registration
- **Lab : Managing Domain Authentication**

# **Lab : Managing Local User and Microsoft Account Authentication**

**Lab : Managing password and account options**

# **Lab : Managing Azure AD Authentication**

After completing this module, students will be able to:

- Describe the different methods for securing data and the Windows OS.
- Describe the different types of user and service accounts.
- Configure Windows Hello.
- Configure user account control.
- Register a device with a domain.

# **Module 3: Post-installation Configuration and Personalization**

This module covers common post-installation tasks in Windows client. Students will learn how to customize the user interface, as well as using the control panel and settings app to configure common OS settings. This course will also introduce students to Windows PowerShell. This module will cover how device drivers work and how they work. Students will also be introduced to managing and configuring hardware peripherals such as printers.

# **Lessons**

- Configure and Customize the Windows Start Menu
- Common Configuration Options
- Advanced Configuration Methods
- Managing Drivers and Devices

# **Lab : Managing local and network printers**

# **Lab : Managing Windows 10 Settings**

# **Lab : Synchronizing settings between devices**

After completing this module, students will be able to:

- Customize the Windows client UI
- Configure device specific settings such as power plans and mobile device options.
- Use the Windows control panel and setting app to configure settings.
- Perform tasks using Windows PowerShell.
- Describe concepts related to drivers.
- Describe printer management concepts.
- Configure client-side printing and managing print server properties.

# **Module 4: Updating Windows**

In this module, Students will learn about keeping Windows clients up-to-date. Students will be introduced to the new Windows servicing model and how it applies to various scenarios. Students will learn the various different methods for

updating Windows and applications, as well as managing updates using tools like group policy and Windows Update for Business.

# **Lessons**

- Windows Servicing Model
- Updating Windows

# **Lab : Managing Windows Update Settings**

- After completing this module, students will be able to:
- Describe the Windows servicing model.
- Configure Windows update settings.
- Describe updating Windows using WSUS.
- Describe updating Windows using Windows Update for Business.
- Configure Windows update using group policy.

# **Module 5: Configuring Networking**

In this module, Students will learn about networking concepts. This module will introduce to IPv4 and IPv6, and concepts like DNS. Students will learn how to configure network settings in Windows, as well as learn about wireless network technologies. The module will conclude with methods of managing Windows remotely. **Lessons**

- Configure IP Network Connectivity
- Implement Name Resolution
- Implement Wireless Network Connectivity
- Remote Access Overview
- Remote Management

# **Lab : Configuring Network Connectivity**

# **Lab : Configuring and Testing Name Resolution**

# **Lab : Administering Windows 10 Using Remote Management**

After completing this module, students will be able to:

- Configure IP network connectivity.
- Describe how name resolution works.
- Describe remote access technologies like VPNs.
- Configure Windows for remote management and access.

# **Module 6: Configuring Storage**

This module covers storage configuration and management in Windows 10. Students will be introduced to local, cloud and virtual storage options. This course will also cover configuring storage on client devices and introduce storage spaces.

# **Lessons**

- Managing Storage
- Managing Disks and Volumes

# • Managing Storage Spaces

# **Lab : Creating a Storage Space**

# **Lab : Managing Storage**

After completing this module, students will be able to:

- Describe the options and benefits of local, cloud, and virtual storage.
- Configure local disk partitions and volumes.
- Describe the capabilities and benefits of Storage spaces.

# **Module 7: Configuring Data Access and Usage**

In this module, Students will learn about permissions. This module will cover considerations for different files systems. Students will learn how to configure file and folder permissions as well as shared folders. Students will also learn configuring settings through methods such as local and group policy. The module will conclude with configuring OneDrive and Work Folders.

# **Lessons**

- Overview of File Systems
- Configuring and Managing File Access
- Configuring and Managing Shared Folders
- Managing User Files

#### **Lab : Configuring and Managing Permissions and Shares**

#### **Lab : Using Conditions to Control Access and Effective Permissions**

#### **Lab : Work Folders**

# **Lab : Synchronizing files with OneDrive**

After completing this module, students will be able to:

- Describe the differences and benefits of supported file systems.
- Configure file and folder permissions.
- Configure shared folders.
- Secure Windows through local policy settings.

# **Module 8: Managing Apps in Windows Client**

In this module, Students will be introduced to App management in Windows. This module will cover the different types of apps and supported installation methods. Students will learn how to install apps using manual and automated methods, as well as manage app delivery using the Windows Store. Finally, this module will cover managing Microsoft Edge.

#### **Lessons**

- Providing Apps to Users
- Managing Universal Windows Apps
- Managing the Microsoft Edge Browser

# **Lab : Configuring Microsoft Edge to support Internet Explorer Enterprise Mode**

# **Lab : Installing Apps in Windows 10**

After completing this module, students will be able to:

- Describe the different types of applications.
- Install applications manually and using automated methods.
- Manage application deployment using the Windows Store.
- Learn about web browser features in Windows.

# **Module 9: Configuring Threat Protection and Advanced Security**

This module introduces students to protecting devices from external threats. Students will learn about the different types of common threats. This module will teach students about using encryption, firewalls, and IPSec to help protect against threats. The module will conclude with how to configure and use Windows Defender and AppLocker. **Lessons**

- Malware and Threat Protection
- Microsoft Defender
- Connection Security Rules
- Advanced Protection Methods

# **Lab : Configuring Microsoft Defender Antivirus and Windows Security**

# **Lab : Configuring Firewall and Connection Security**

# **Lab : Configuring BitLocker**

After completing this module, students will be able to:

- Identify common security threats.
- Describe the methods by which you can mitigate these common security threats.
- Describe the different methods of encryption.
- Describe how Windows firewall can secure the device.
- Describe the benefits of using IPSec.
- Describe the different features of Microsoft Defender.
- Describe the benefits of using AppLocker.

# **Module 10: Supporting the Windows Client Environment**

This module will cover the Windows architecture and common environments. Students will be introduced to the various tools used in maintaining Windows. This module will also discuss methodologies for effectively troubleshooting issues and how to proactively manage and optimize Windows .

# **Lessons**

- Windows Architecture
- Support and Diagnostic Tools
- Monitoring and Troubleshooting Computer Performance

# **Lab : Monitoring Reliability and Performance**

#### **Lab : Monitoring Events**

After completing this module, students will be able to:

- Describe the Windows architecture.
- Describe key stages in troubleshooting.
- Describe the purpose and benefits of the various tools in Windows.
- Use monitoring tools to establish a performance baseline
- Optimize performance on Windows clients.

#### **Module 11: Troubleshooting Files & Applications**

This module helps students plan for file backup and recovery. Students will learn how to plan and configure data protection strategies and how to perform various file and system recovery methods. This module also includes common methods for troubleshooting application installation issues, compatibility issues, and resolving browser issues.

**Lessons**

- File Recovery in Windows
- Application Troubleshooting

#### **Lab : Using File History to Recover Files**

After completing this module, students will be able to:

- Describe the different methods of file recovery.
- Configure Windows to support individual file and system recovery.
- Recover a device using the Reset This PC function.
- Solve application compatibility issues with the Application Compatibility Toolkit.
- Troubleshoot common browser issues.

#### **Module 12: Troubleshooting the OS**

In this module, Students will learn how to troubleshoot startup and service issues related to the operating system. This module will teach the different startup and recovery options, and how to troubleshoot different Windows services. **Lessons**

- Troubleshooting Windows Startup
- Troubleshooting Operating System Service Issues
- **Lab : Using Advanced Startup and Windows RE to recover from Boot Failures**

#### **Lab : Recovering Windows using Reset This PC**

After completing this module, students will be able to:

- Describe the various methods identifying and recovering from startup issues.
- Describe when to use the various advanced startup options.
- Identify and disable a failed service.
- Identify and mitigate common locked account scenarios.

#### **Module 13: Troubleshooting Hardware and Drivers**

This module introduces hardware troubleshooting. Students will learn about driver management and how to troubleshoot devices. Students will also learn steps for troubleshooting system hardware and external peripherals such as USB drives and printers, including diagnostic methods and remediation.

#### **Lessons**

- Troubleshooting Device Driver Failures
- Overview of Hardware Troubleshooting
- Troubleshooting Physical Failures

# **Lab : Troubleshooting Hardware by Using Windows Memory Diagnostics**

#### **Lab : Recovering Windows by using a Restore Point**

After completing this module, students will be able to:

- Troubleshoot and remediate driver issues.
- Troubleshoot Peripherals